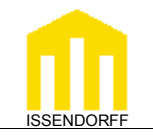

**L**ocal **C**ontrol **N**etwork

**Technische Dokumentation**

## **Differenzwertregelung**

LCN Module können seit dem Jahr 2000 (0A0A...) zwei Temperaturen miteinander verknüpfen. Es ist eine Addition (Mittelwertbildung) oder eine Subtraktion (Differenzwertbildung) möglich. Die Funktion der Diffenzwertregelung ermöglicht aufwendige Regelaufgaben, wie z.B. eine Belüftungsregelung eines Raumes, abhängig von der Innen- und Außentemperatur oder die Steuerung einer Umwälzpumpe für einen Sonnenkollektor (ausführliches Beispiel auf der folgenden Seite).

Um diese Funktionen zu nutzen, müssen zwei Temperaturen miteinander verknüpft werden. An einem LCN Modul kann maximal ein LCN-TS betrieben werden. Bei zwei LCN-TS an einem Modul würden sich die beiden Temperaturwerte überschreiben, weil sie mit derselben Variablen arbeiten. Lösung: Der zweite Temperaturwert wird von einem zweiten Modul "geholt". Das erste Modul, das die Verarbeitung der beiden Temperaturen übernimmt, schickt eine "Frage" an das zweite Modul. Das zweite Modul schickt dann seine "Antwort": den Messwert. Die Addition oder Subtraktion erfolgt im ersten Modul.

Hinweis: Die "TD Regler" dient als Grundlage dieser Dokumentation.

Einige Tipps zur Programmierung:

- Nachdem ein Temperatursensor (LCN-TS) angeschlossen wurde, sollte als erstes die Temperatur im Statusfenster kontrolliert werden. Der LCN-TS wird automatisch erkannt. Wenn keine Temperaturanzeige erfolgt, kann dies nur am Anschluss liegen. Gegebenenfalls die I-Port-Verlängerung (LCN-IV) kontrollieren!
- Man muss darauf achten, dass der Operand und das Ergebnis nicht in dieselbe Variable geschrieben werden.

Beispiel; So funktioniert es nicht:  $X + Y = X$ Im LCN würde die "falsche" Rechnung so aussehen: R1-Var (ID10) +  $R1Var (ID20) = R1-Var (ID10)$ 

In der Praxis würde man den Fehler daran feststellen, dass die R1-Var immer größer wird.

• Die Temperaturen zwischen LCN Modulen werden alle 8 Sekunden übertragen. Wird ein Temperaturwert über den Bus übertragen, sehen die Telegramme so aus: *11:56:35:292 - S000\_M010 an M020 Messwertanfr. VarR1* (Die "Frage" nach der Temperatur) *11:56:35:292 - S000\_M020 Statusmeldung lokal Messwert 17627* (Die Antwort)

 Hier "bittet" das Modul ID10 das Modul ID20, seine Temperatur aus der R1-Variablen an das Modul ID10 zu schicken.

Diese Dokumentation dient zu Ihrer Information und wird von uns kostenlos zur Verfügung gestellt. Sie entspricht dem Stand der Technik zum Zeitpunkt der Erstellung. Irrtümer und Änderungen vorbehalten. © ISSENDORFF KG

Alle Markennamen wurden unter Anerkennung des Eigentums der eingetragenen Markeninhaber genutzt. LCN ist ein eingetragenes Warenzeichen der ISSENDORFF KG, 31157 Sarstedt.

Stand: 04/2006 – 07/2008 BK Seite 1 von 5

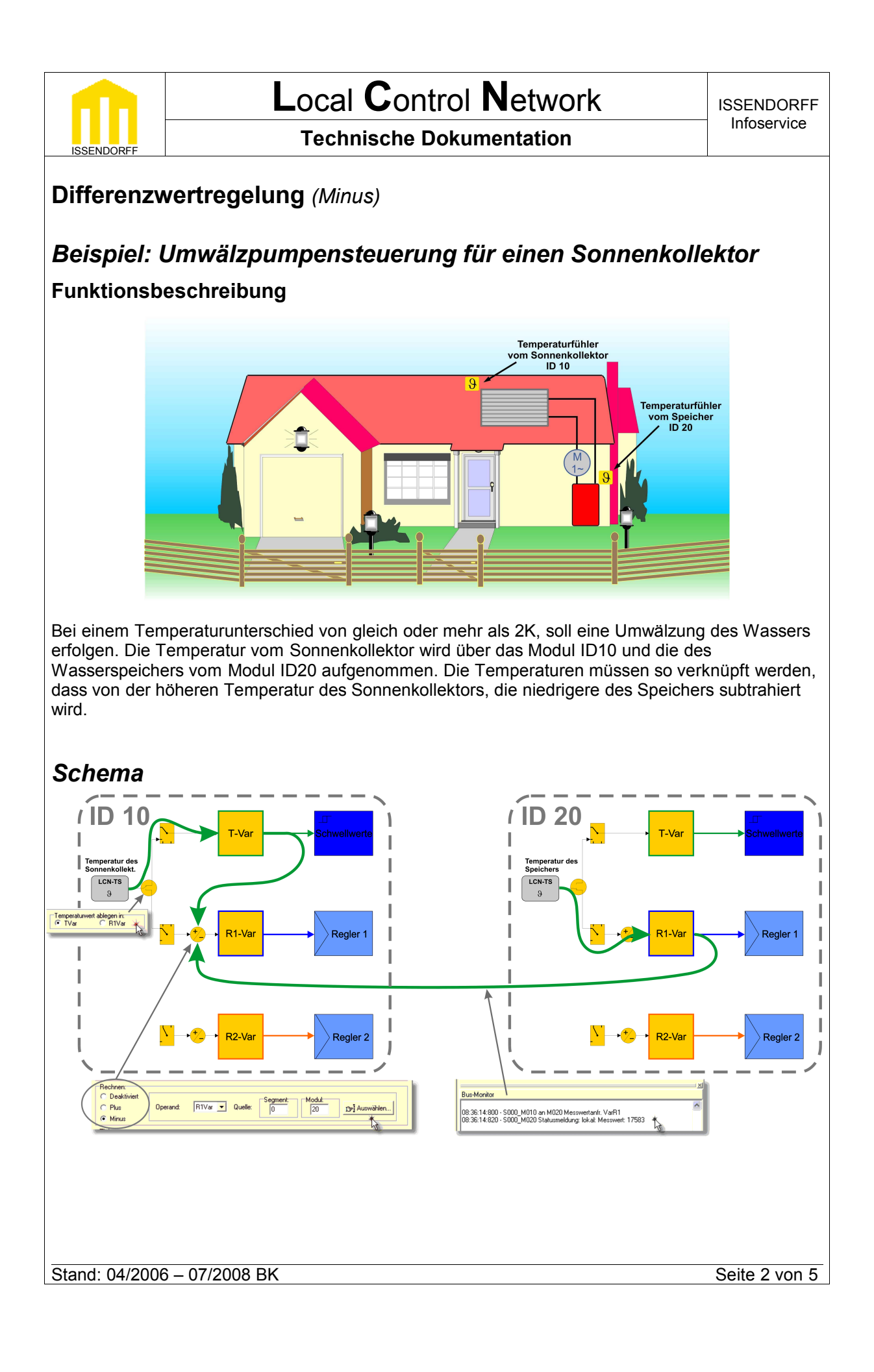

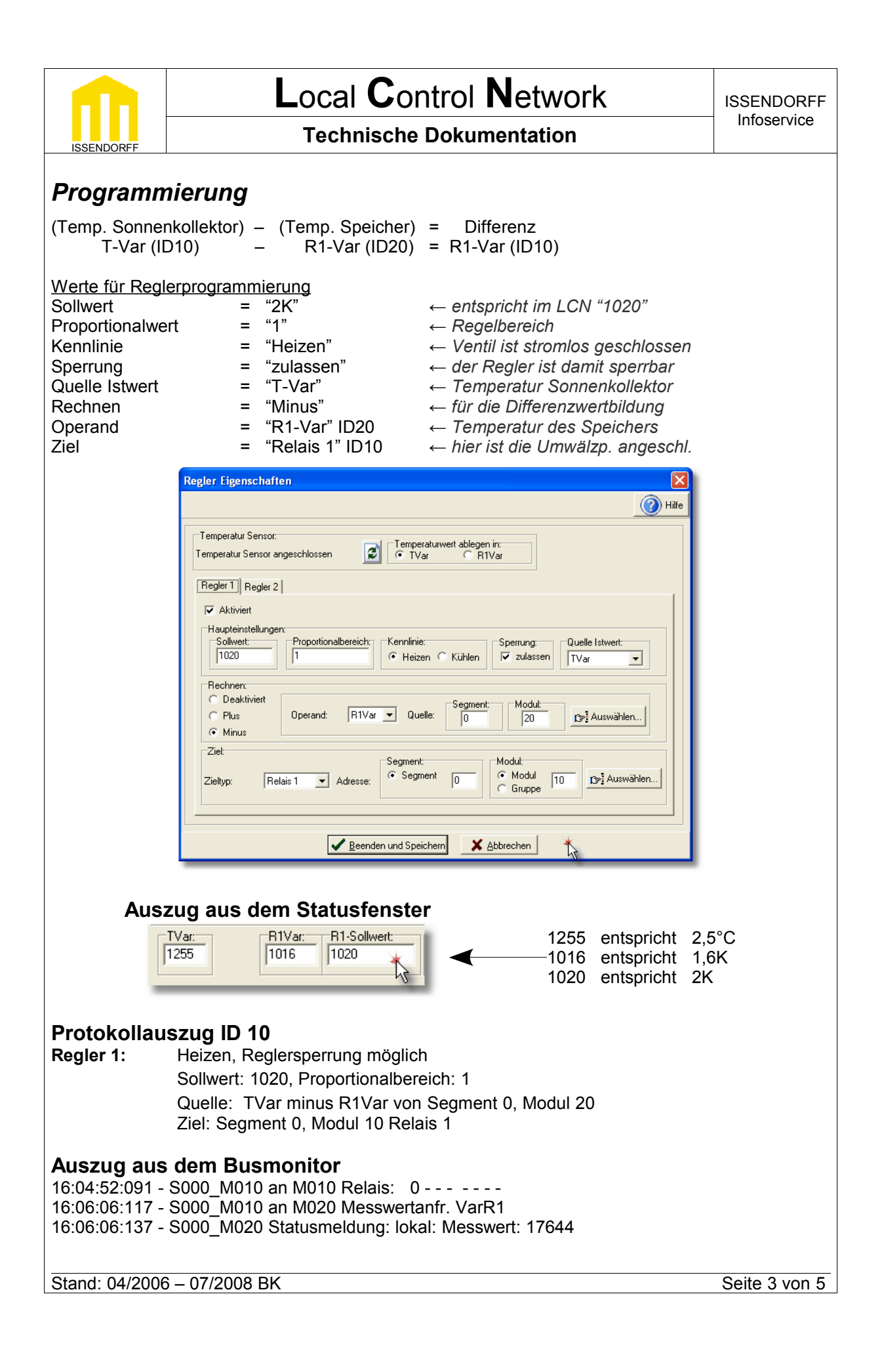

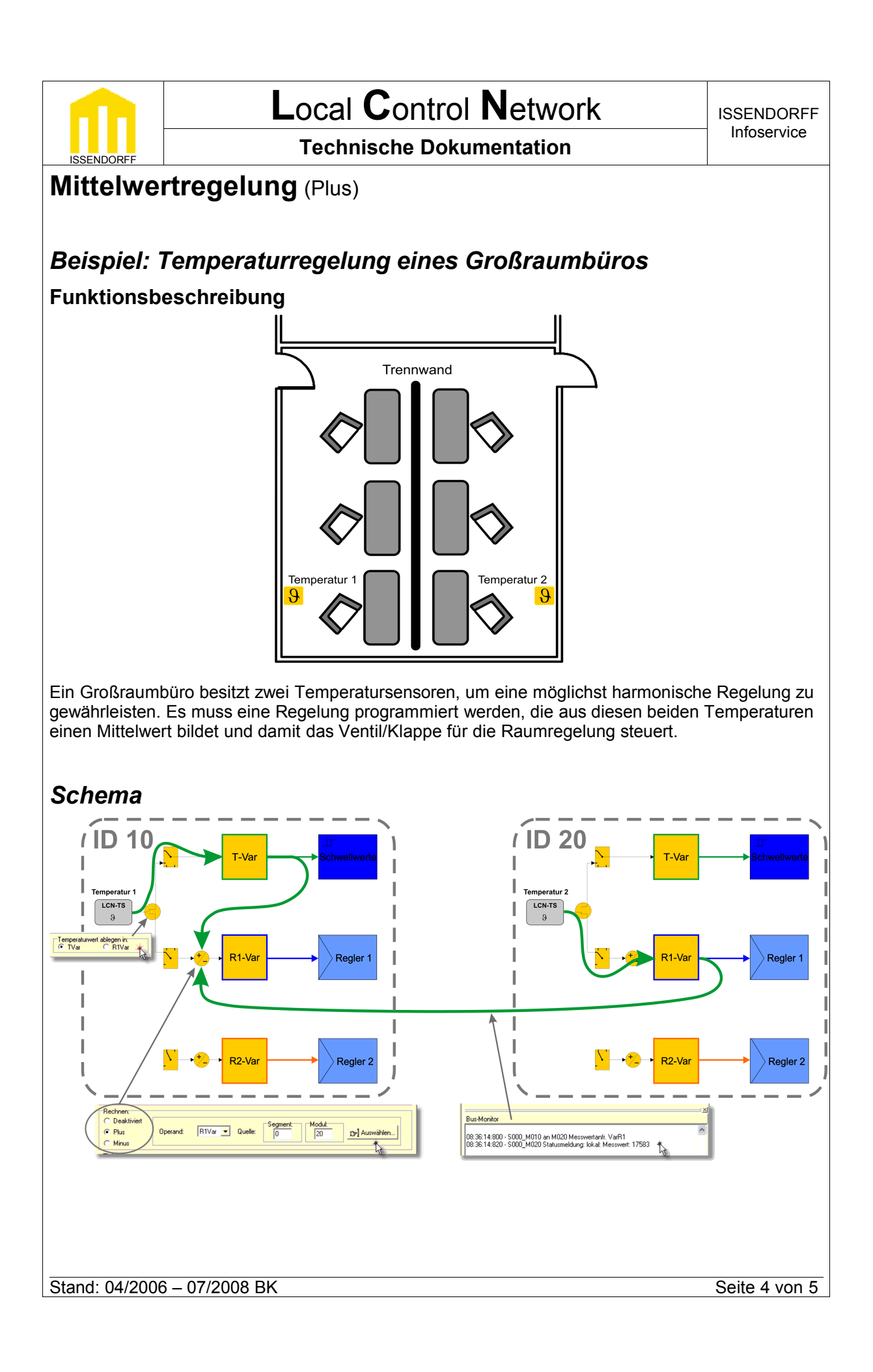

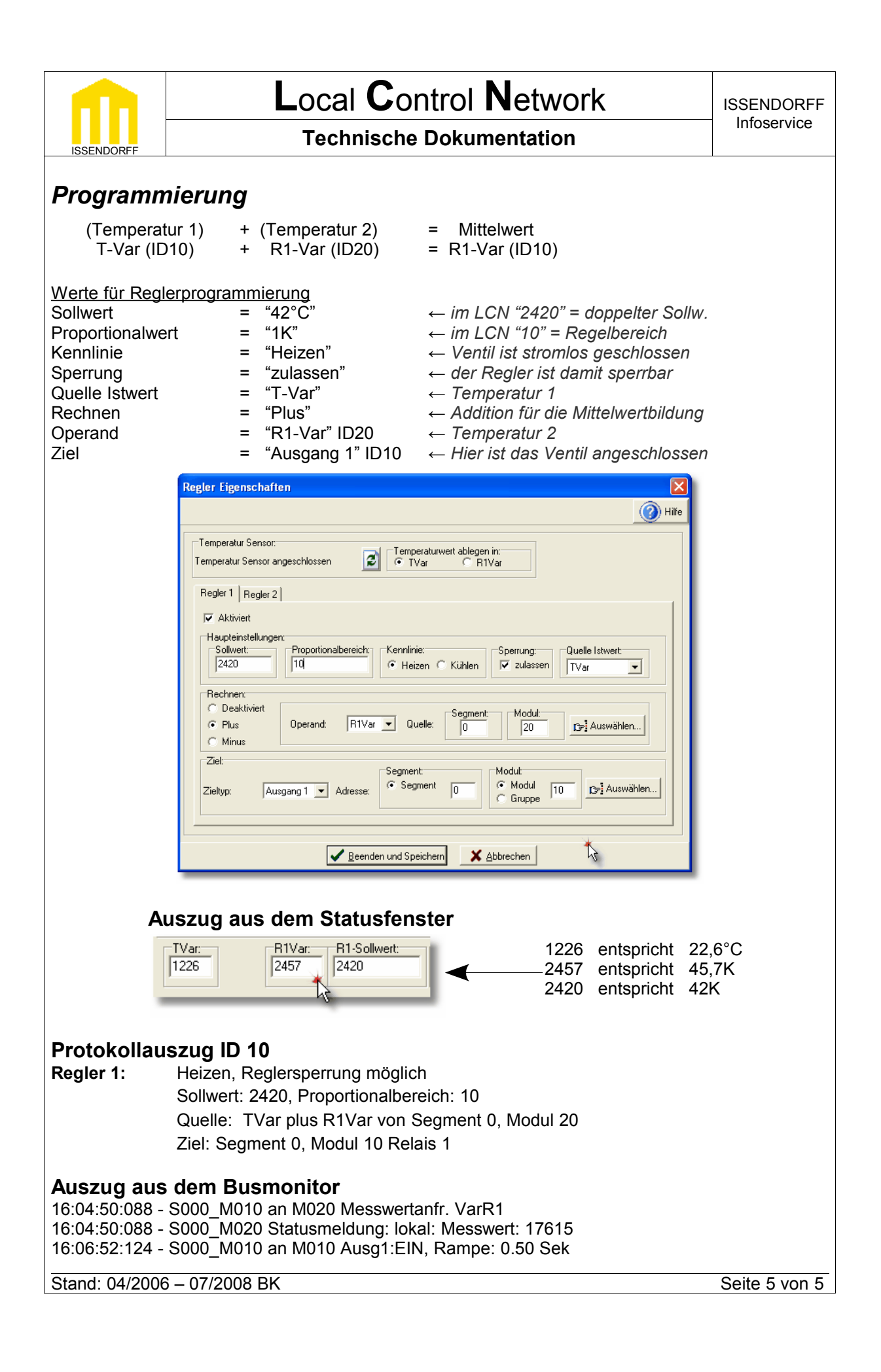